Netgear N300 [Wireless](http://goto.westpecos.com/go.php?q=Netgear N300 Wireless Router Reset Button) Router Reset Button >[>>>CLICK](http://goto.westpecos.com/go.php?q=Netgear N300 Wireless Router Reset Button) HERE<<<

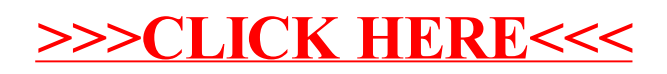